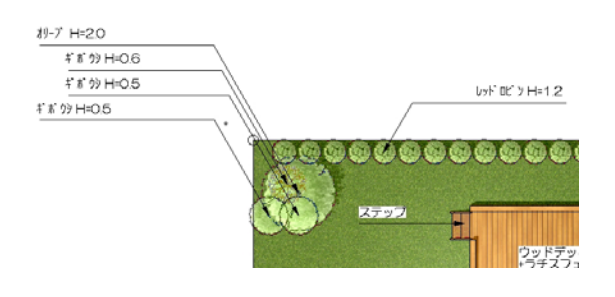

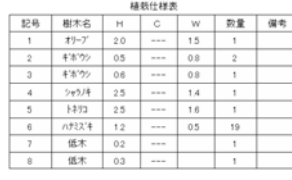

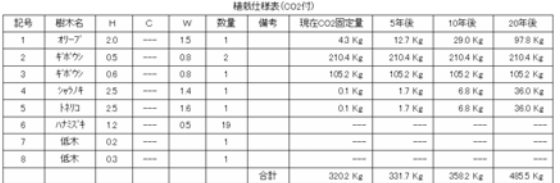

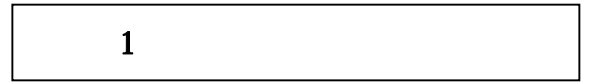

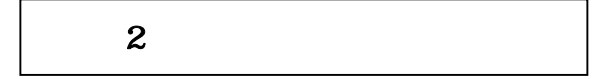

3 CO2

 $-1$ 

CO<sub>2</sub>

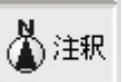

方法1:引き出し線

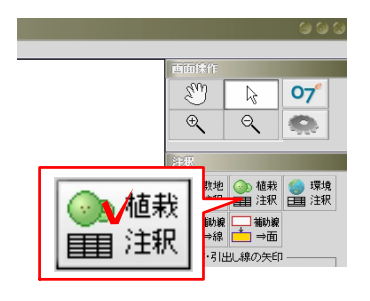

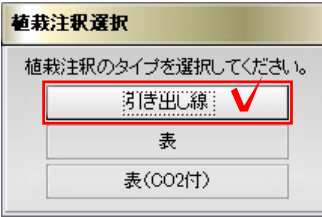

 $-2$ 

③注釈

## $\sim$  2:  $\sim$  2:

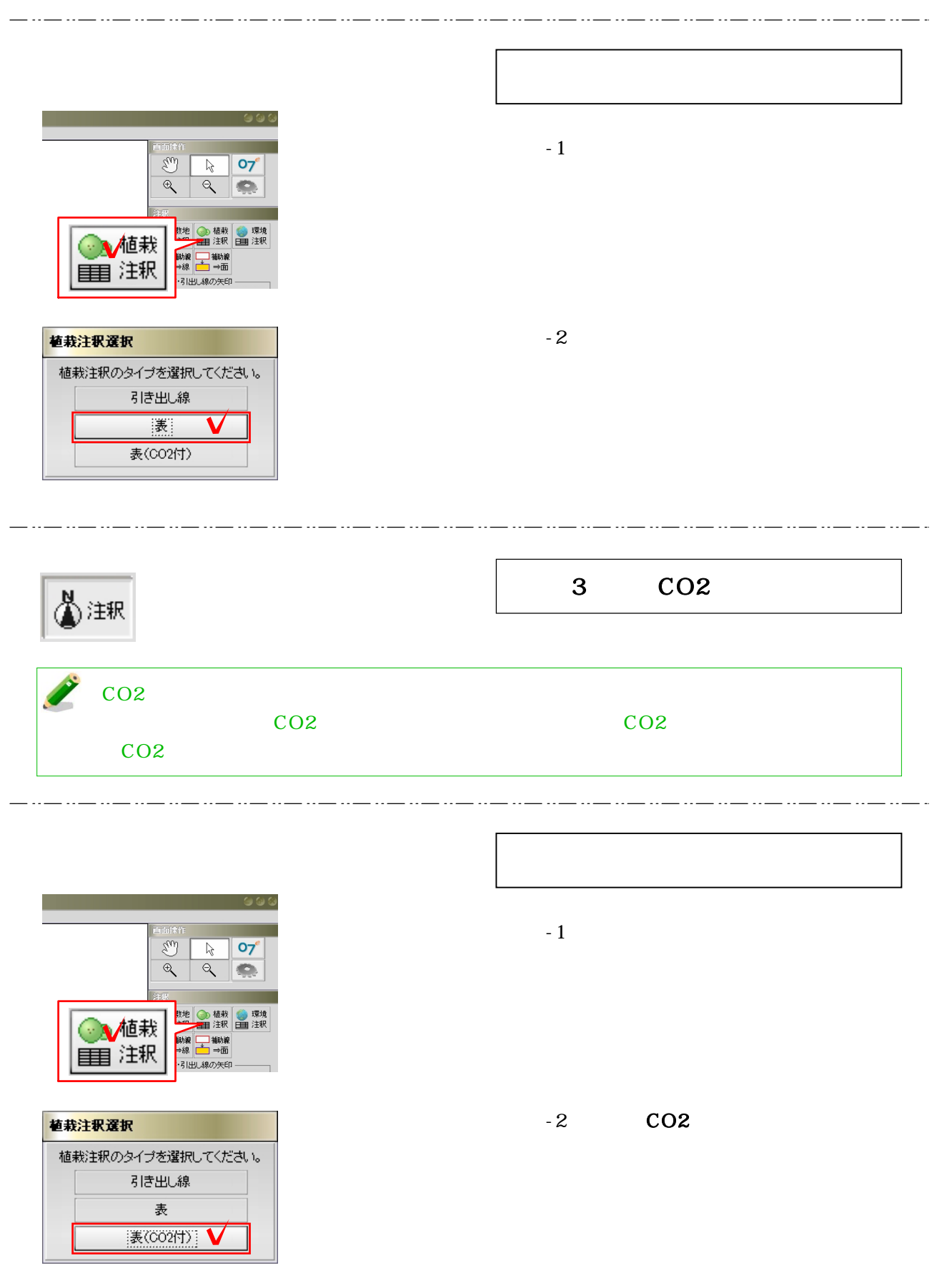

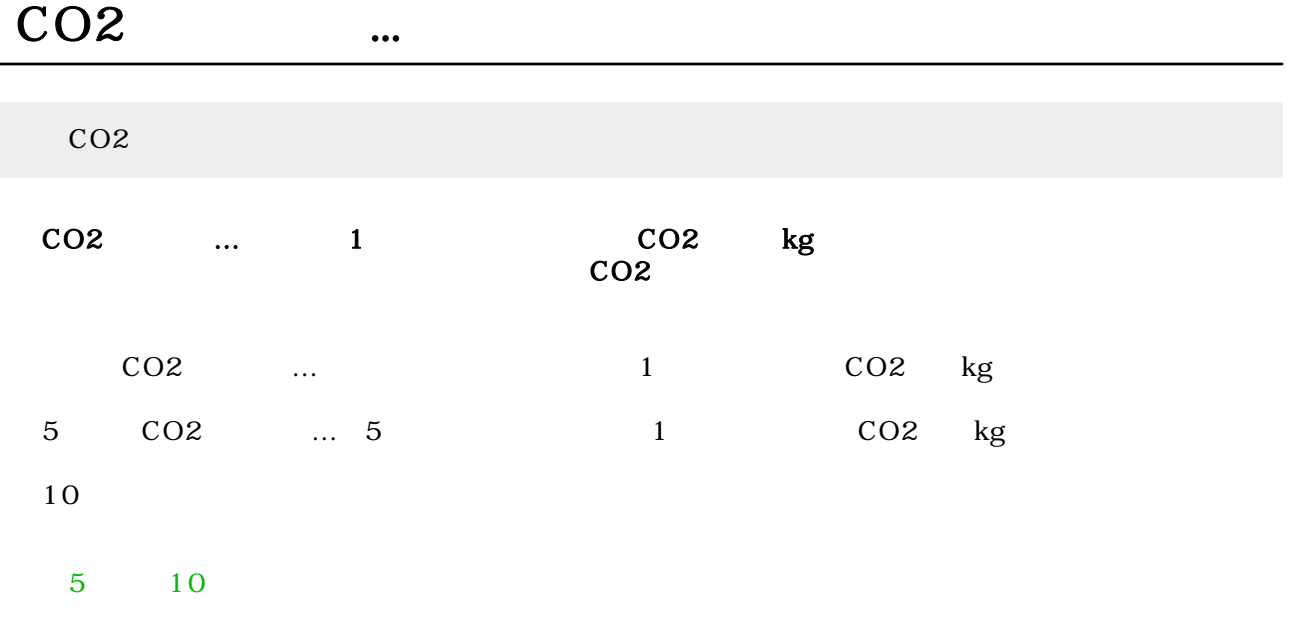

 $\overline{a}$ 

 $\frac{5}{5}$  10

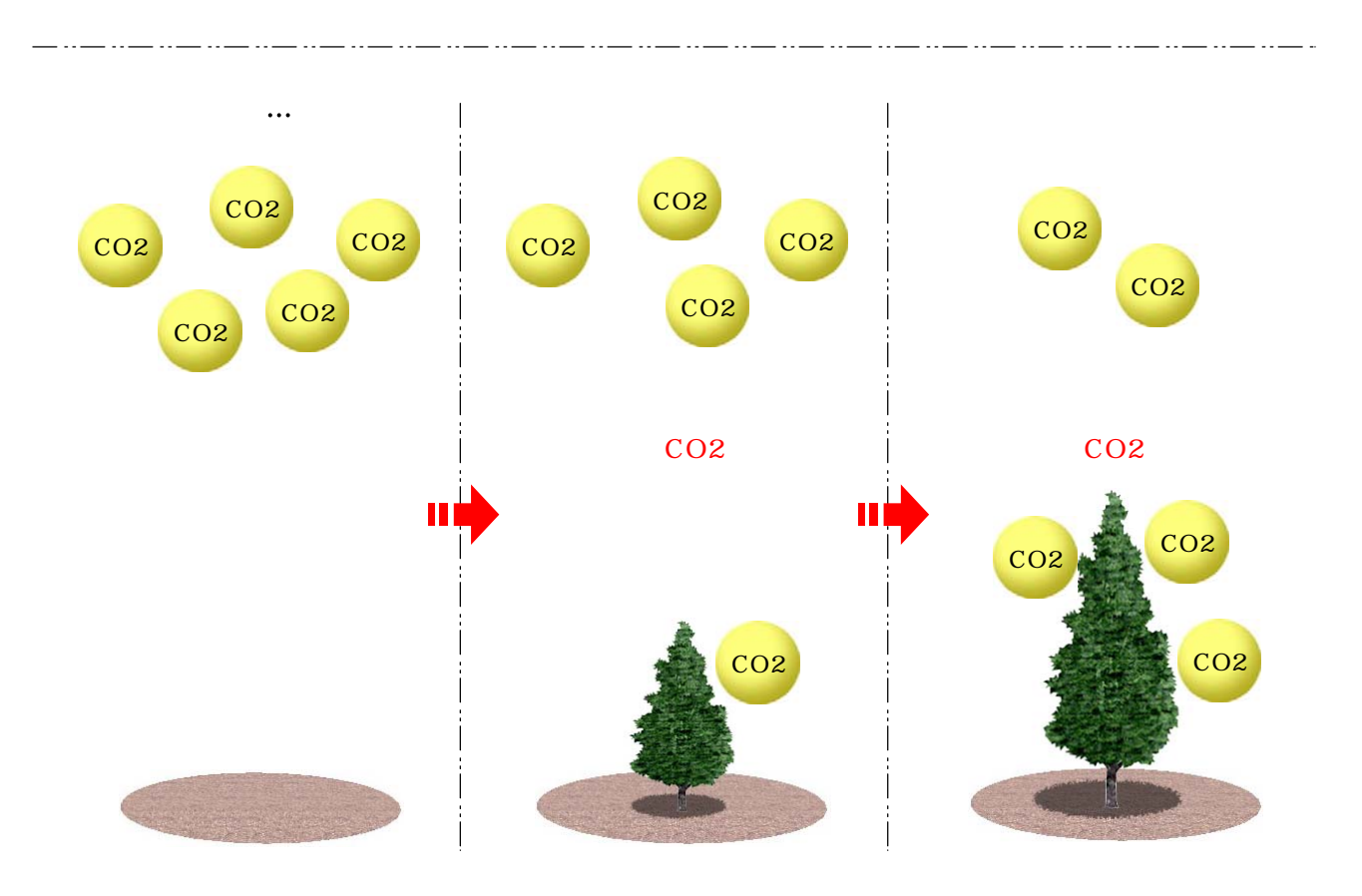

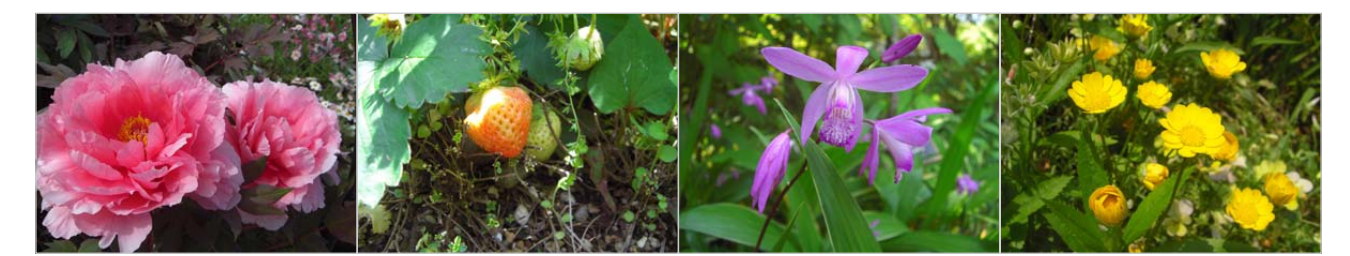

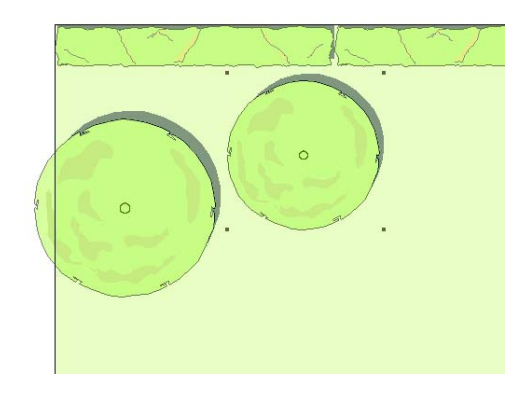

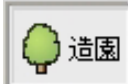

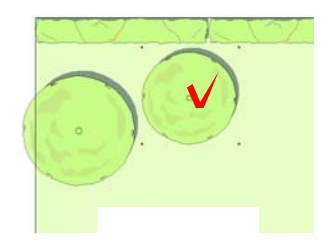

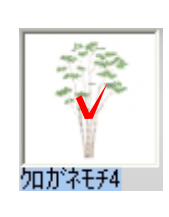

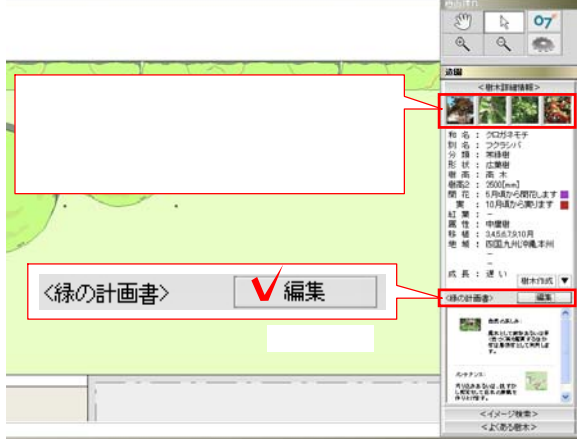

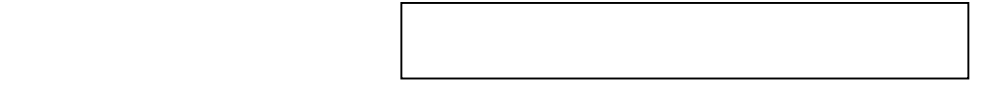

 $-1$ 

 $-2$ 

 $-3$ 

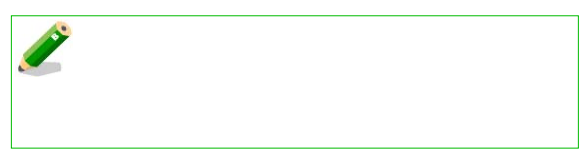